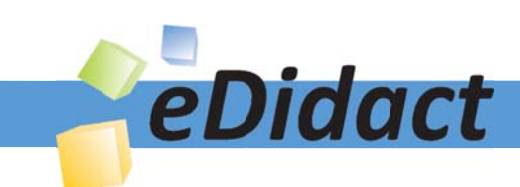

# Arbeitsmaterialien für Lehrkräfte

Kreative Ideen und Konzepte inkl. fertig ausgearbeiteter Materialien und Kopiervorlagen für einen lehrplangemäßen und innovativen Unterricht

Thema: Kunst, Ausgabe: 62

Titel: Metamorphose zweier Objekte (21 S.)

# Produkthinweis zur »Kreativen Ideenbörse Sekundarstufe«

Dieser Beitrag ist Teil einer Print-Ausgabe aus der »Kreativen Ideenbörse Sekundarstufe« der Mediengruppe Oberfranken – Fachverlage GmbH & Co. KG\*. Den Verweis auf die jeweilige Originalquelle finden Sie in der Fußzeile des Beitrags.

Alle Beiträge dieser Ausgabe finden Sie hier.

Seit über 15 Jahren entwickeln erfahrene Pädagoginnen und Pädagogen kreative Ideen und Konzepte inkl. sofort einsetzbarer Unterrichtsverläufe und Materialien für verschiedene Reihen der Ideenbörse.

Informationen zu den Print-Ausgaben finden Sie hier.

\* Ausgaben bis zum Jahr 2015 erschienen bei OLZOG Verlag GmbH, München

# **Beitrag bestellen**

- > Klicken Sie auf die Schaltfläche Dokument bestellen am oberen Seitenrand.
- Alternativ finden Sie eine Volltextsuche unter www.eDidact.de/sekundarstufe.

# Piktogramme

In den Beiträgen werden – je nach Fachbereich und Thema – unterschiedliche Piktogramme verwendet. Eine Übersicht der verwendeten Piktogramme finden Sie hier.

# Nutzungsbedingungen

Die Arbeitsmaterialien dürfen nur persönlich für Ihre eigenen Zwecke genutzt und nicht an Dritte weitergegeben bzw. Dritten zugänglich gemacht werden. Sie sind berechtigt, für Ihren eigenen Bedarf Fotokopien in Klassensatzstärke zu ziehen bzw. Ausdrucke zu erstellen. Jede gewerbliche Weitergabe oder Veröffentlichung der Arbeitsmaterialien ist unzulässig.

Die vollständigen Nutzungsbedingungen finden Sie hier.

Haben Sie noch Fragen? Gerne hilft Ihnen unser Kundenservice weiter: Kontaktformular | △ Mail: service@eDidact.de **E** Post: Mediengruppe Oberfranken - Fachverlage GmbH & Co. KG E.-C.-Baumann-Straße 5 | 95326 Kulmbach http://www.eDidact.de | https://www.bildung.mgo-fachverlage.de

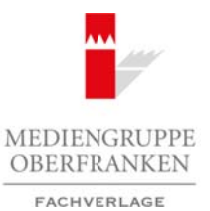

## **Metamorphose zweier Objekte 62/2**

# **Vorüberlegungen**

#### **Lernziele:**

- **→** Die Schüler lernen Merkmale des Surrealismus im Rahmen einer Bildbetrachtung kennen.
- **→** Sie sollen zwei Gegenstände auf Form, Farbgebung und Oberfächenstruktur untersuchen.
- Î *Sie lernen, zwei Objekte zeichnerisch miteinander verschmelzen zu lassen, indem sie die Farbübergänge gezielt gestalten.*
- **→** Sie erproben dabei den Einsatz von Aquarellbuntstiften sowie die Wirkung unterschiedlicher *Oberflächenstrukturen.*
- $\rightarrow$  Die Schüler reflektieren ihre Arbeit mithilfe eines Kompetenzrasters.

## **Anmerkungen zum Thema:**

In einem ersten Schritt betrachten die Schüler ausgewählte Werke aus der Strömung des Surrealismus. Hierbei erfahren sie, dass die reale Welt und das Unterbewusstsein des Einzelnen in den Werken miteinander verschwimmen können. Traumhaftes, Unterbewusstes findet seinen Ausdruck in den Werken von Salvador Dalí, René Magritte oder Max Ernst, um ein paar Künstlernamen hier zu nennen. Der Surrealismus entstand in Frankreich, vornehm-

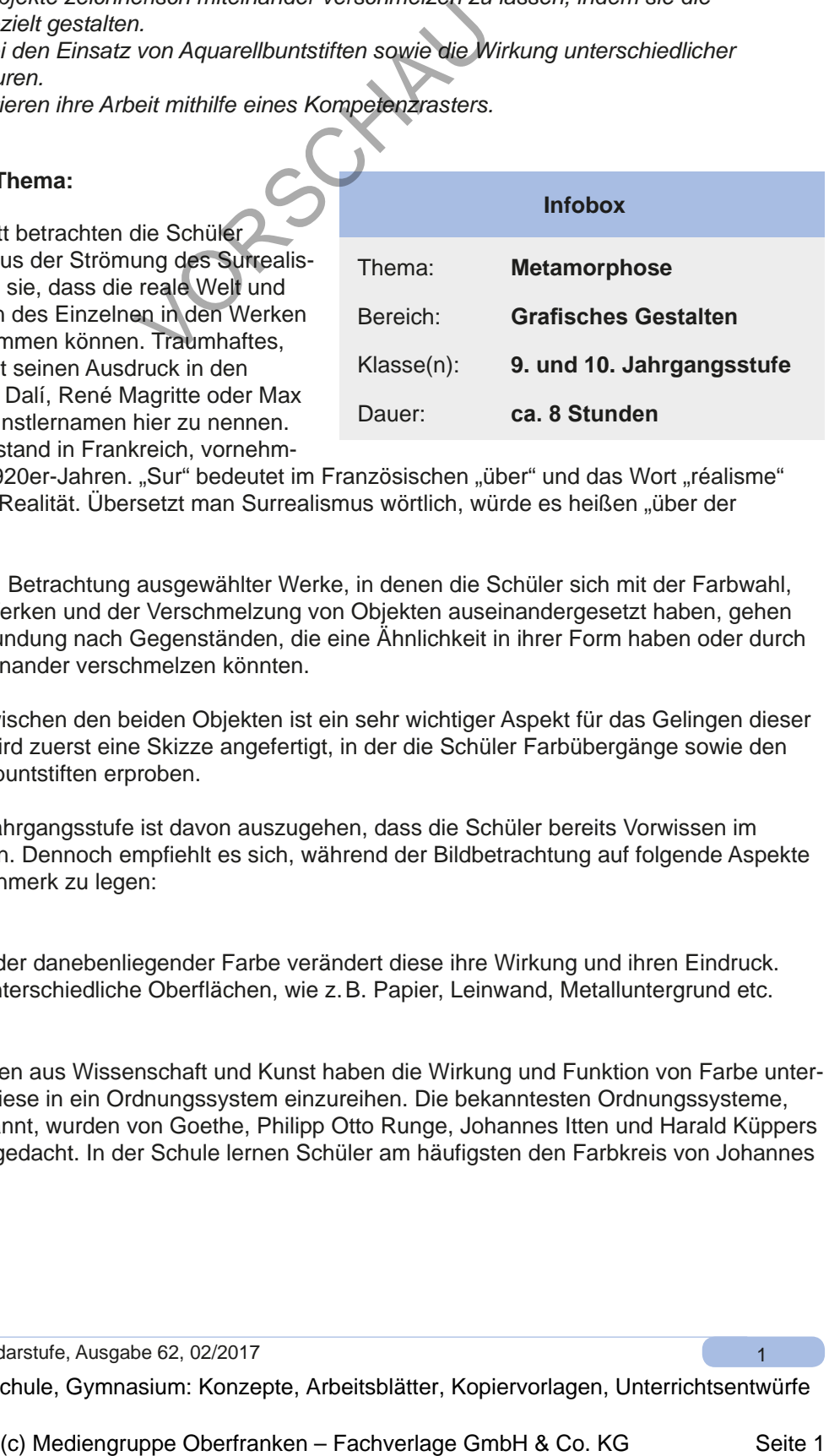

lich in Paris, in den 1920er-Jahren. "Sur" bedeutet im Französischen "über" und das Wort "réalisme" steht für Wirklichkeit, Realität. Übersetzt man Surrealismus wörtlich, würde es heißen "über der Wirklichkeit".

Nach einer Intensiven Betrachtung ausgewählter Werke, in denen die Schüler sich mit der Farbwahl, den Formen in den Werken und der Verschmelzung von Objekten auseinandergesetzt haben, gehen sie selbst auf die Erkundung nach Gegenständen, die eine Ähnlichkeit in ihrer Form haben oder durch eine Spiegelung miteinander verschmelzen könnten.

Der Farbübergang zwischen den beiden Objekten ist ein sehr wichtiger Aspekt für das Gelingen dieser Aufgaben. Deshalb wird zuerst eine Skizze angefertigt, in der die Schüler Farbübergänge sowie den Umgang mit Aquarellbuntstiften erproben.

In einer 9. oder 10. Jahrgangsstufe ist davon auszugehen, dass die Schüler bereits Vorwissen im Bereich "Farbe" haben. Dennoch empfiehlt es sich, während der Bildbetrachtung auf folgende Aspekte ein besonderes Augenmerk zu legen:

#### **Farbwirkung**

Je nach Lichteinfall oder danebenliegender Farbe verändert diese ihre Wirkung und ihren Eindruck. Das gilt ebenso für unterschiedliche Oberflächen, wie z.B. Papier, Leinwand, Metalluntergrund etc.

#### **Der Farbkreis**

Verschiedene Personen aus Wissenschaft und Kunst haben die Wirkung und Funktion von Farbe untersucht und versucht, diese in ein Ordnungssystem einzureihen. Die bekanntesten Ordnungssysteme, auch Farbkreise genannt, wurden von Goethe, Philipp Otto Runge, Johannes Itten und Harald Küppers entwickelt und weitergedacht. In der Schule lernen Schüler am häufigsten den Farbkreis von Johannes Itten kennen. Arbeitsmaterialien Sekundarstufe  $62/2$ <br>
Vortüberlegungen ( $62/2$ <br>
Vortüberlegungen ( $62/2$ <br>
Vortüberlegungen ( $62/2$ <br>
Vortüberlegungen,  $\frac{1}{2}$ <br>
Se auteur van Gegenstufe auf Form. Forbytone yn Realsons and a Disson in

Ideenbörse Kunst Sekundarstufe, Ausgabe 62, 02/2017

1

# **62/2**

## **Metamorphose zweier Objekte**

## **Vorüberlegungen**

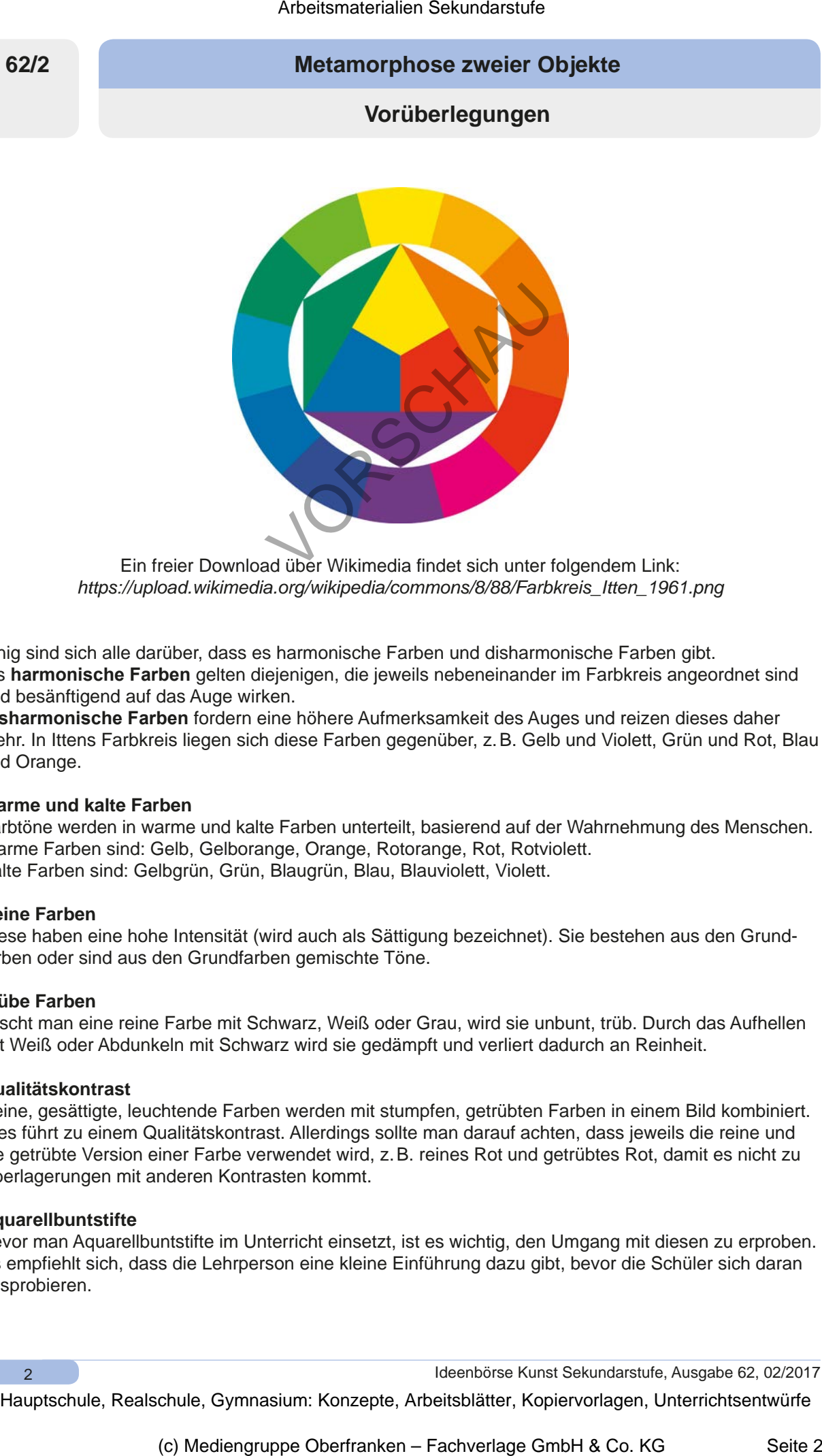

Ein freier Download über Wikimedia findet sich unter folgendem Link: *https://upload.wikimedia.org/wikipedia/commons/8/88/Farbkreis\_Itten\_1961.png*

Einig sind sich alle darüber, dass es harmonische Farben und disharmonische Farben gibt. Als **harmonische Farben** gelten diejenigen, die jeweils nebeneinander im Farbkreis angeordnet sind und besänftigend auf das Auge wirken.

**Disharmonische Farben** fordern eine höhere Aufmerksamkeit des Auges und reizen dieses daher mehr. In Ittens Farbkreis liegen sich diese Farben gegenüber, z.B. Gelb und Violett, Grün und Rot, Blau und Orange.

#### **Warme und kalte Farben**

Farbtöne werden in warme und kalte Farben unterteilt, basierend auf der Wahrnehmung des Menschen. Warme Farben sind: Gelb, Gelborange, Orange, Rotorange, Rot, Rotviolett. Kalte Farben sind: Gelbgrün, Grün, Blaugrün, Blau, Blauviolett, Violett.

#### **Reine Farben**

Diese haben eine hohe Intensität (wird auch als Sättigung bezeichnet). Sie bestehen aus den Grundfarben oder sind aus den Grundfarben gemischte Töne.

#### **Trübe Farben**

Mischt man eine reine Farbe mit Schwarz, Weiß oder Grau, wird sie unbunt, trüb. Durch das Aufhellen mit Weiß oder Abdunkeln mit Schwarz wird sie gedämpft und verliert dadurch an Reinheit.

#### **Qualitätskontrast**

Reine, gesättigte, leuchtende Farben werden mit stumpfen, getrübten Farben in einem Bild kombiniert. Dies führt zu einem Qualitätskontrast. Allerdings sollte man darauf achten, dass jeweils die reine und die getrübte Version einer Farbe verwendet wird, z.B. reines Rot und getrübtes Rot, damit es nicht zu Überlagerungen mit anderen Kontrasten kommt.

#### **Aquarellbuntstifte**

Bevor man Aquarellbuntstifte im Unterricht einsetzt, ist es wichtig, den Umgang mit diesen zu erproben. Es empfiehlt sich, dass die Lehrperson eine kleine Einführung dazu gibt, bevor die Schüler sich daran ausprobieren.

 $\overline{2}$ 

```
Ideenbörse Kunst Sekundarstufe, Ausgabe 62, 02/2017
```
# **Metamorphose zweier Objekte 62/2**

# **Vorüberlegungen**

Aquarellbuntstifte sind Farbbuntstifte, die sich in Verbindung mit Wasser vermalen lassen. In der Regel besitzen sie hochwertige und farbintensive Farbpigmente. Man kann sie wie herkömmliche Buntstifte einsetzen oder im Anschluss an die Zeichnung einzelne Flächen mit Wasser vermalen. Dadurch können Farbübergänge sanfter gestaltet oder interessante Kontraste durch flächendeckende Farbmodellierung und strukturierte Details hervorgerufen werden. Es ist wichtig, nur wenig Wasser zu verwenden und den Pinsel nach dem Eintauchen in das Wasserglas abzutupfen. Die Pinselstärke spielt ebenfalls eine große Rolle. Es sollte unbedingt die jeweils kleinstmögliche Pinselgröße bei kleinen Flächen und Formen verwendet werden, um "Missgeschicke" zu verhindern. Arbeitsmaterialien Sekundarstufe  $62/2$ <br>
Mortimorphose zweiser Objekte Hauptschule (Arbeitschule Hauptschule)<br>
Europa Sekundarstufe Hauptschule (Arbeitschule Hauptschule)<br>
Sekundaris Sekundarstufe Hauptschule (Arbeitsblat

## **Metamorphose**

Das Wort "Metamorphose" bedeutet Verwandlung, Umgestaltung. Im Kunstkontext bedeutet dies, dass sich ein Gegenstand in ein anderes Objekt verwandelt. Form und Farbe verändern sich nur geringfügig. Der Prozess der Verwandlung kann entweder in einer Serie von Bildern dargestellt werden oder in einem einzelnen Bild, indem die beiden Objekte miteinander verschmelzen. When the teats terving the relationship of the teatres of the teatres of the teatres of the control of the control of the control of the control of the control of the control of the control of the control of the control of

## **Literatur, Internetseiten und Filme zur Vorbereitung:**

• Felgentreu, Simone; Prof. Dr. Nowald, Heinz (2005). *Duden Kunst: Basiswissen Schule.* Mannheim, Berlin: Bibliographisches Institut & F.A. Brockhaus AG und Duden Patec GmbH

## Surrealismus:

- http://www.kunst-zeiten.de/Surrealismus-Allgemein
- http://www.art-magazin.de/kunst/kunstgeschichte/146-thma-surrealismus

## Salvador Dalí:

- http://www.kunst-zeiten.de/Salvador\_Dali-Leben
- http://www.salvador--dali.de
- http://www.whoswho.de/bio/salvador-dali.html

## René Magritte:

- http://www.kunst-zeiten.de/Rene\_Magritte-Leben
- http://www.rene--magritte.de

## Max Ernst:

- http://www.kunst-zeiten.de/Max\_Ernst
- http://www.max--ernst.de
- Surrealismus in Paris: https://www.youtube.com/watch?v=0QNsVZRm1Bo
- SchulChannel, Surrealismus (Vortrag): https://www.youtube.com/watch?v=B2zTdp5kZJ0
- Kunst: Surrealismus von Filmsortiment.de, Trailer unter: https://www.youtube.com/watch?v=i-s7S95f1u8

3

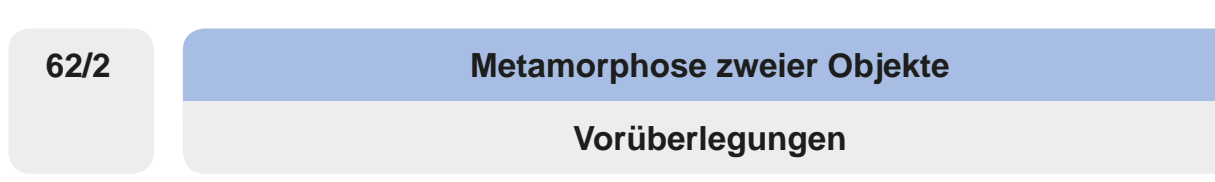

## **Die einzelnen Unterrichtsschritte im Überblick:**

- 1. Schritt: Betrachtung surrealistischer Kunstwerke
- 2. Schritt: Erkundungsphase
- 3. Schritt: Anfertigen von Skizzen
- 4. Schritt: Erprobung der Aquarellbuntstifte
- 5. Schritt: Zeichnung der Metamorphose
- 6. Schritt: Reflexion

#### **Checkliste:**

4

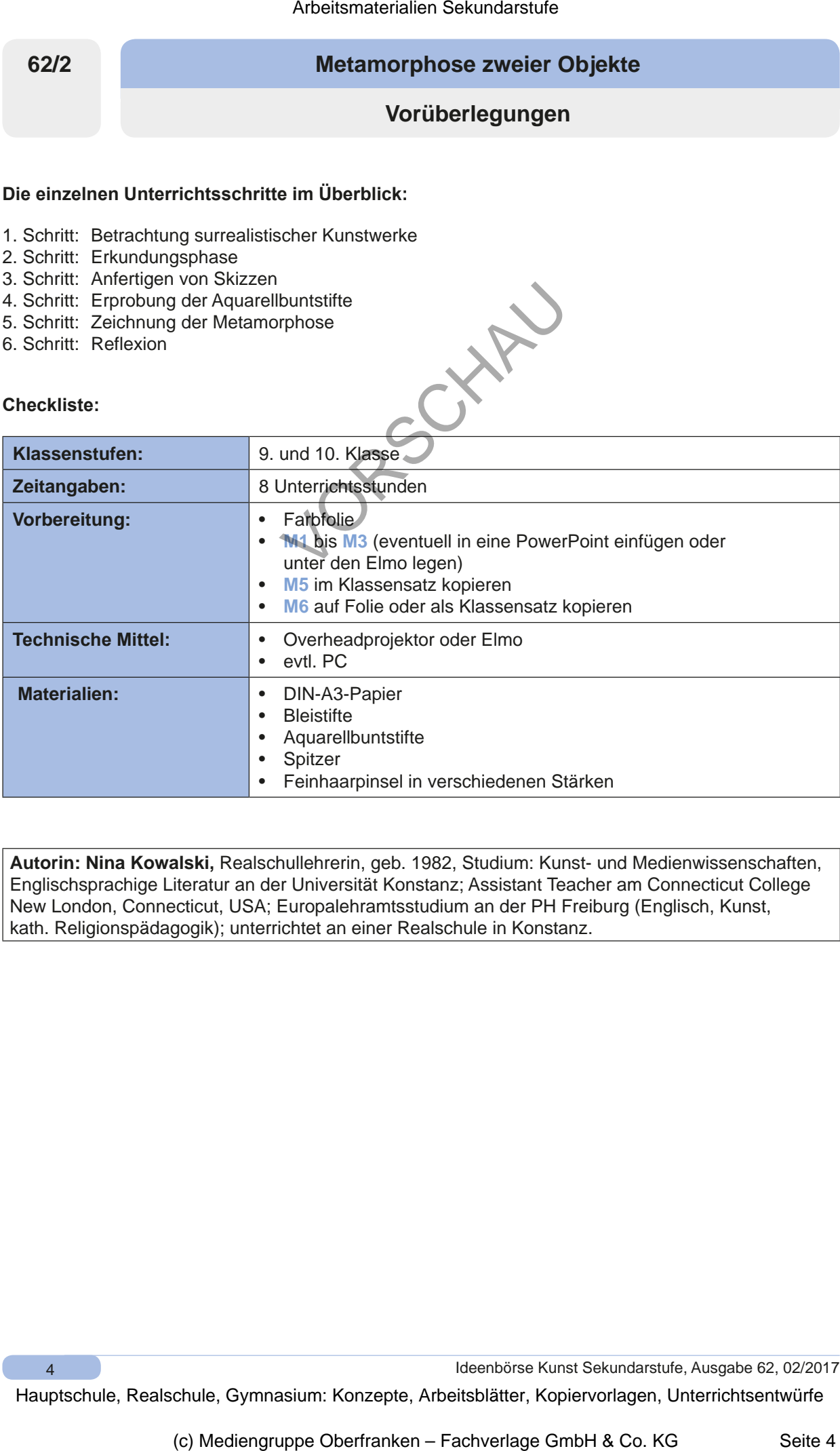

**Autorin: Nina Kowalski,** Realschullehrerin, geb. 1982, Studium: Kunst- und Medienwissenschaften, Englischsprachige Literatur an der Universität Konstanz; Assistant Teacher am Connecticut College New London, Connecticut, USA; Europalehramtsstudium an der PH Freiburg (Englisch, Kunst, kath. Religionspädagogik); unterrichtet an einer Realschule in Konstanz.

Ideenbörse Kunst Sekundarstufe, Ausgabe 62, 02/2017